#### Kurs Excel dla początkujących i średniozaawansowanych WEST POMERANIAN Numer usługi 2024/02/26/145365/2082395

6 000,00 PLN brutto 6 000,00 PLN netto 85,71 PLN brutto/h 85,71 PLN netto/h

West Pomeranian Tomasz Krysiak

\*\*\*\*\*

 zdalna w czasie rzeczywistym Usługa szkoleniowa 70 h 24.06.2024 do 29.07.2024

# Informacje podstawowe

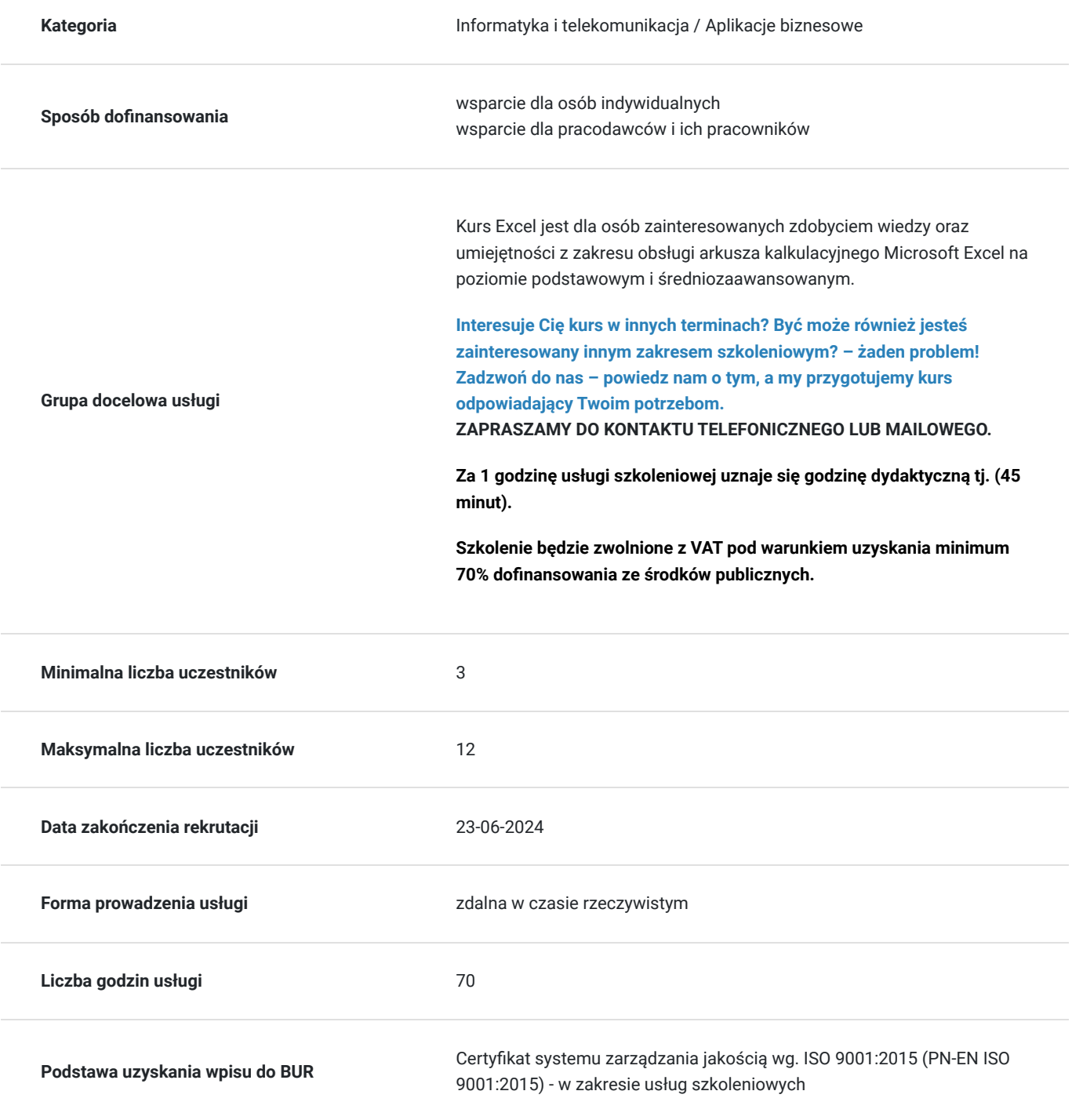

# Cel

### **Cel edukacyjny**

Szkolenie przygotowuje do samodzielnego tworzenia prostych formuł oraz zestawień w postaci tabel i wykresów. Jest to nauka obsługi arkusza kalkulacyjnego Microsoft Excel na poziomie podstawowym oraz średniozaawansowanym.

### **Efekty uczenia się oraz kryteria weryfikacji ich osiągnięcia i Metody walidacji**

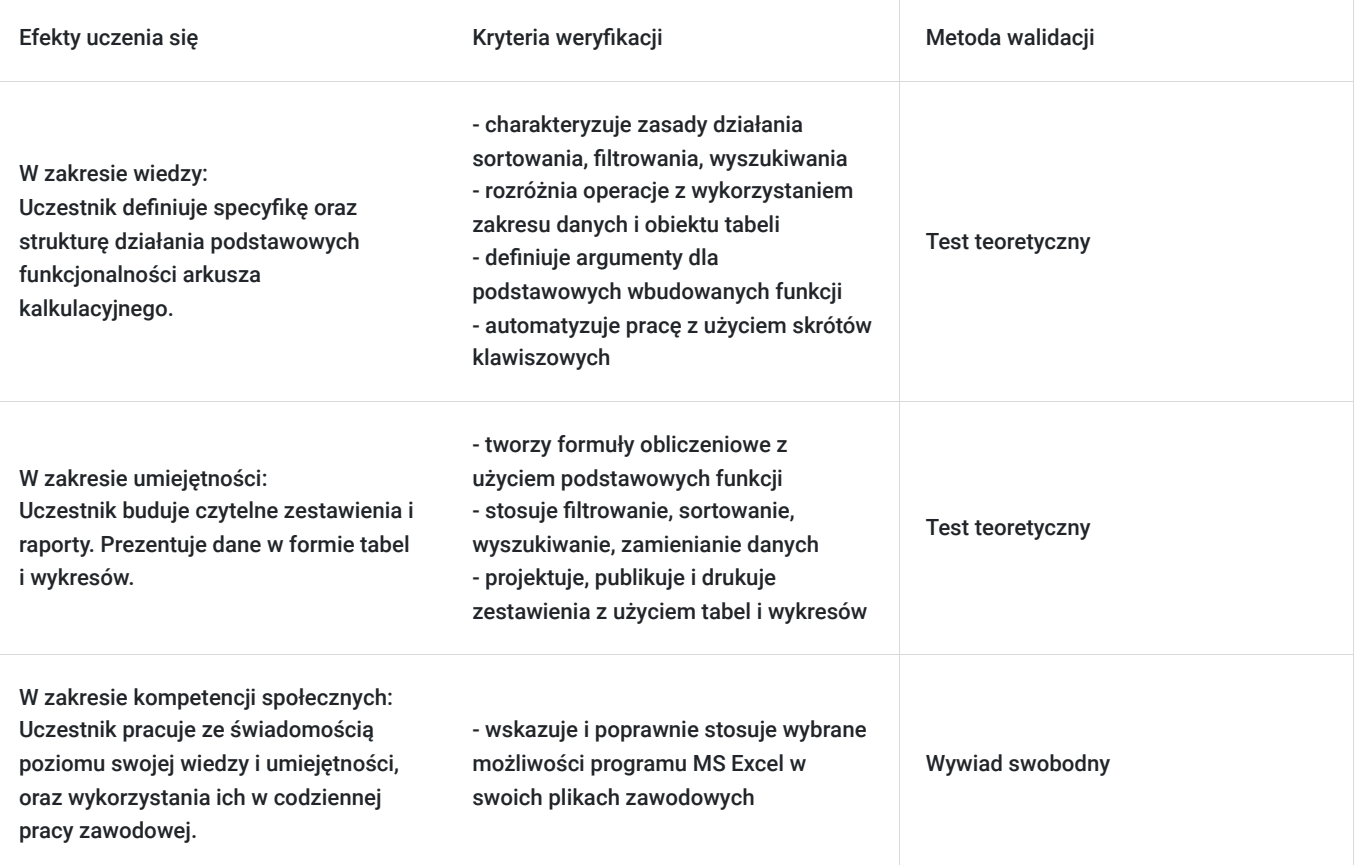

# Kwalifikacje

#### **Kompetencje**

Usługa prowadzi do nabycia kompetencji.

#### **Warunki uznania kompetencji**

Pytanie 1. Czy dokument potwierdzający uzyskanie kompetencji zawiera opis efektów uczenia się?

tak

Pytanie 2. Czy dokument potwierdza, że walidacja została przeprowadzona w oparciu o zdefiniowane w efektach uczenia się kryteria ich weryfikacji?

tak

Pytanie 3. Czy dokument potwierdza zastosowanie rozwiązań zapewniających rozdzielenie procesów kształcenia i szkolenia od walidacii?

# Program

Moduł 1- Podstawy pracy z arkuszem kalkulacyjnym MS Excel

 Zapoznanie z interfejsem programu MS Excel Podstawowe pojęcia (skoroszyt, arkusz, komórka) Metody poruszania się po arkuszu Wprowadzanie oraz edycja danych Polecenia Cofnij/Ponów Wstawianie, usuwanie oraz kopiowanie arkuszy Wstawianie, usuwanie, przenoszenie wierszy oraz kolumn Ukrywanie danych Korzystanie z pomocy Zapisywanie skoroszytu w różnych formatach Zapisywanie arkusza jako oddzielnego pliku PDFowanie arkuszy Odzyskiwanie niezapisanych skoroszytów Korzystanie z widoków Dostosowywanie wyglądu programu do własnych potrzeb

Moduł 2-Prezentacja danych i drukowanie skoroszytu

 Opcje wydruku skoroszytu Skalowanie, drukowanie wybranego zakresu Blokowanie okienek Nagłówek/Stopka

#### Moduł 3-Formatowanie

 Formatowanie czcionki Format a prawdziwa wartość w komórce Formatowanie dat Formatowanie liczb, poprawa czytelności wprowadzonych danych Stosowanie obramowania/cieniowania, grafiki w tle Kopiowanie formatowania, malarz formatów Usuwanie: zawartości komórek, formatów, hiperłączy Scalanie i rozłączanie komórek Zawijanie tekstu Style – zastosowanie

Moduł 4- Obiekty w MS Excel

 Wstawianie obrazów, kształtów Wstawianie modeli 3-D Grafiki SmartArt Wykonywanie zrzutów ekranu w programie MS Excel

#### Moduł 5-Formuły i funkcje

 Podstawowe wiadomości na temat formuł Rodzaje odwołań (względne, bezwzględne, mieszane) Odwołania w tabelach (odwołania strukturalne) Tworzenie oraz modyfikacja prostych formuł Kopiowanie formuł Inspekcja formuł (śledzenie poprzedników oraz zależności) Podstawowe funkcje (SUMA, ŚREDNIA, MIN, MAX, JEŻELI, ILE.NIEPUSTYCZ, LICZ.PUSTE, LICZ.JEŻELI, DATA) Kopiowanie wartości

Moduł 6-Praca z tabelą (bazami danych w MS Excel)

 Pojęcie bazy danych/tabeli/zakresu danych w programie Excel Wyszukiwanie informacji (polecenia Znajdź oraz Zamień) Wyszukiwanie specjalnych rodzajów komórek (np. pustych lub z błędami)  Sortowanie Autofiltr Fragmentator

Program średniozaawansowany:

Moduł 7- Wykresy

 Rodzaje wykresów Przygotowanie danych przed stworzen

Moduł 8 - Adresowanie:

 Adresowanie względne, bezwzględne, mieszane Podstawowe narzędzia formatowania tabeli

Moduł 9 - Formatowanie:

 Używanie znaczników graficznych Formatowanie warunkowe z wykorzystaniem formuł Tworzenie i modyfikacja własnych formatów liczbowych

Moduł 10 - Ochrona zakresu komórek, arkusza, skoroszytu

Moduł 11 - Zastosowanie gotowych i tworzenie nowych szablonów

 Tworzenie własnych szablonów Zabezpieczanie częściowe arkusza i opcje zabezpieczeń

Moduł 12 - Tworzenie wykresów nietypowych i ich modyfikacja

 Linie trendu Własny szablon wykresu

Moduł 13 - Walidacja danych

 Sprawdzanie poprawności danych Tworzenie list rozwijanych Sprawdzanie poprawności z wykorzystaniem formuł Śledzenie zależności poprzedników Usuwanie duplikatów Moduł 14 - Sortowanie danych & autofiltr, fitr zaawansowany Moduł 15 - Praca z wieloma arkuszami

 Konsolidacja danych zawartych w innych plikach lub arkuszach Obliczenia odwołujące się do wielu arkuszy i plików Hiperłącza w arkuszach

Moduł 16 - Przegląd formuł w Excelu na bazie przykładów obliczeniowych:

 Funkcje daty:dzień, miesiąc, rok, data Matematyczne i statystyczne:Średnia, Minimum, Maksimum, Suma, Suma.Jeżeli, Suma.warunków, Licz.Jeżeli, Licz.warunki, Zaokr, Mediana, Dominanta Logiczne: Lub, Oraz, Jeżeli, Jeżeli.błąd Wyszukiwanie adresu: Lewy, Prawy, Dł, Fragment.tekstu, wyszukaj.pionowo, wyszukaj.poziomo, indeks, podaj.pozycję Zagnieżdżanie funkcji

Moduł 17 - Obliczenia przy pomocy nazw zakresów komórek

 Tworzenie nazw metodą "utwórz" Tworzenie nazw metodą "definiuj" Obliczenia w tabeli nazwanymi zakresami

Moduł 18 - Tabele przestawne i wykresy przestawne. Analiza danych, przygotowywanie raportów Moduł 19 - Analiza danych

 Metoda szukaj wyniku Scenariusze Solver Tabele przestawne

Moduł 20 - Przygotowanie do druku

 Wstawianie znaczników podziału stron Opcje drukowania Przygotowanie do drukiem wykresu Wykresy przebiegu w czasie (wykresy jednokomórkowe) Podstawowe modyfikacje wykresów Przenoszenie, kopiowanie, usuwanie wykresów Drukowanie wykresów

## Harmonogram

Liczba przedmiotów/zajęć: 0

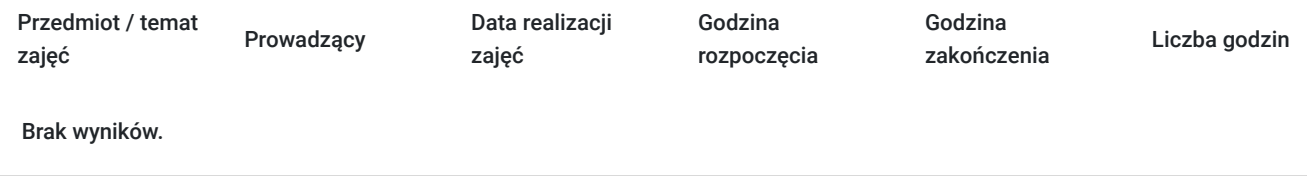

# Cennik

#### **Cennik**

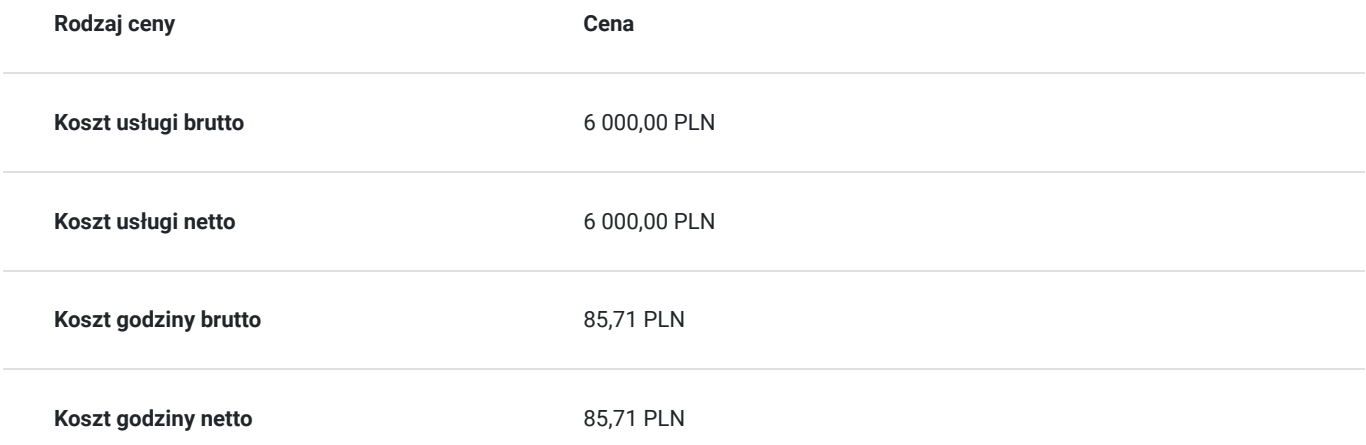

# Prowadzący

Liczba prowadzących: 1

Trene

### $1z1$

#### Trener WestPomeranian

Kurs poprowadzi doświadczony trener prowadzący od lat szkolenia z zakresu Excel.

# Informacje dodatkowe

#### **Informacje o materiałach dla uczestników usługi**

Uczestnik szkolenia otrzymuje materiały Microsoft w postaci e-learningu do modułów, dostępu do testów, laboratoriów, materiałow VOD. Materiał jak i kurs jest realizowany przez doświadczonego prowadzącego w języku polskim, na żywo.

### **Informacje dodatkowe**

Za 1 godzinę usługi szkoleniowej uznaje się godzinę dydaktyczną tj. (45 minut).

**Chcesz zmienić termin bądź zakres szkolenia? - zadzwoń do nas!**

# Warunki techniczne

Dotyczy szkolenia zdalnego:

- usługa prowadzona za pośrednictwem technologii MS Teams
- minimalne wymagania sprzętowe, jakie musi spełniać komputer Uczestnika:
	- system operacyjny: Windows 10 lub nowszy, MacOS lub Linux, pakiet Office 365
	- procesor Intel i5 lub AMD A10
	- minimum 8GB RAM.
	- 10 GB wolnego miejsca na dysku
	- kamera internetowa (laptop lub USB)
	- słuchawki i mikrofon systemu: Windows, MacOS
	- zalecany drugi monitor
- minimalne wymagania dotyczące parametrów łącza sieciowego to prędkość połączenia co najmniej 10 Mbit/s
- niezbędne oprogramowanie umożliwiające Uczestnikom dostęp do prezentowanych treści i materiałów: instalacja aplikacji MS Teams oraz np. Slack (komunikator), każda przeglądarka internetowa.
- link do spotkania będzie dostepny 3 dni przed rozpoczeciem kursu, aktywny przez 2 godziny od planowego rozpoczecia szkolenia

# Kontakt

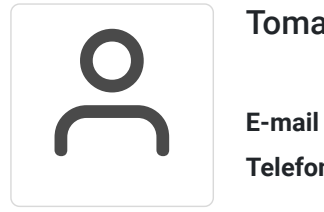

#### Tomasz Krysiak

**E-mail** biuro@westpomeranian.pl **Telefon** (+48) 535 858 656